# Package 'aws.kms'

April 14, 2020

<span id="page-0-0"></span>Title 'AWS Key Management Service' Client Package

Version 0.1.4

Description Client package for the 'AWS Key Management Service' <https://aws.amazon.com/kms/>, a cloud service for managing encryption keys.

License GPL  $(>= 2)$ 

URL <https://github.com/cloudyr/aws.kms>

BugReports <https://github.com/cloudyr/aws.kms/issues>

**Imports** httr, jsonlite, base64enc, aws.signature  $(>= 0.4.0)$ 

Encoding UTF-8

RoxygenNote 7.1.0

NeedsCompilation no

Author Thomas J. Leeper [aut] (<https://orcid.org/0000-0003-4097-6326>), Simon Urbanek [cre, ctb]

Maintainer Simon Urbanek <simon.urbanek@R-project.org>

Repository CRAN

Date/Publication 2020-04-14 08:40:03 UTC

# R topics documented:

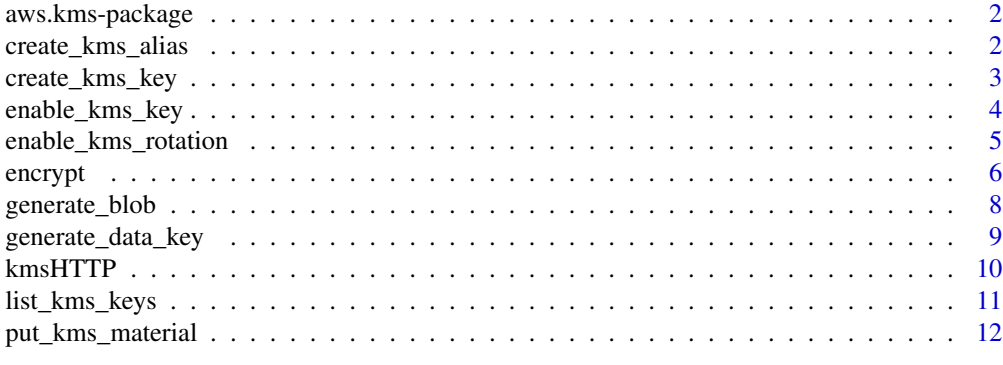

**Index** 2008 **[14](#page-13-0)** 

<span id="page-1-0"></span>aws.kms-package *aws.kms*

## Description

AWS Key Management Service (KMS) Client.

## Details

This is a client for the AWS Key Management Service (KMS), which can be used to create and manage encryption keys used by AWS services or to setup a secure HTTP-based encryption service using [encrypt](#page-5-1) and [decrypt](#page-5-2). KMS is also used natively by other AWS services.

## Author(s)

Thomas J. Leeper <thosjleeper@gmail.com>

## References

<https://docs.aws.amazon.com/kms/latest/developerguide/overview.html> [https://docs](https://docs.aws.amazon.com/kms/latest/APIReference/Welcome.html). [aws.amazon.com/kms/latest/APIReference/Welcome.html](https://docs.aws.amazon.com/kms/latest/APIReference/Welcome.html)

## See Also

[create\\_kms\\_key](#page-2-1), [list\\_kms\\_keys](#page-10-1), [generate\\_blob](#page-7-1), [encrypt](#page-5-1)

<span id="page-1-1"></span>create\_kms\_alias *Create/Delete KMS Key Alias*

## Description

Manage KMS key aliases.

```
create_kms_alias(key, alias, ...)
delete_kms_alias(alias, ...)
update_kms_alias(key, alias, ...)
list_kms_aliases(n, marker, ...)
```
# <span id="page-2-0"></span>create\_kms\_key 3

# Arguments

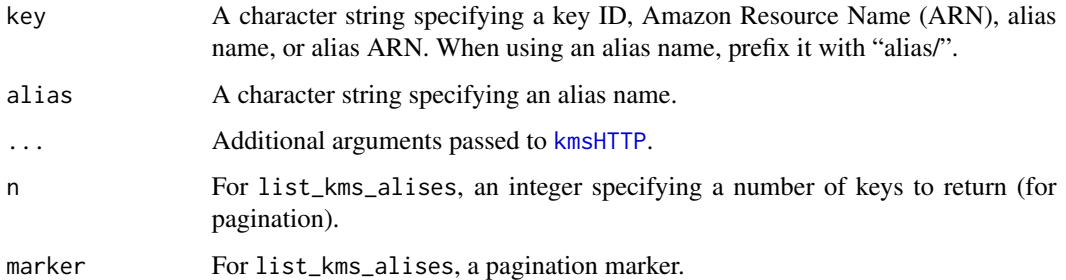

## Details

create\_kms\_alias creates an alias for KMS key, which can be used in place of the KeyId or ARN. A given key can have multiple aliases. delete\_kms\_alias deletes an named alias. update\_kms\_alias reassigns an alias to a new key.

# See Also

[create\\_kms\\_key](#page-2-1), [delete\\_kms\\_key](#page-2-2), [encrypt](#page-5-1)

<span id="page-2-1"></span>create\_kms\_key *Create/Update/Retrieve/Delete Encryption Key*

# <span id="page-2-2"></span>Description

Create/update/retrieve/delete a KMS encryption key

```
create_kms_key(
  description = NULL,
  origin = c("AWS_KMS", "EXTERNAL"),
 usage = "ENCRYPT_DECRYPT",
  ...
)
update_kms_key(key, description, ...)
get_kms_key(key, ...)
delete_kms_key(key, delay = 7, ...)
undelete_kms_key(key, ...)
```
# <span id="page-3-0"></span>Arguments

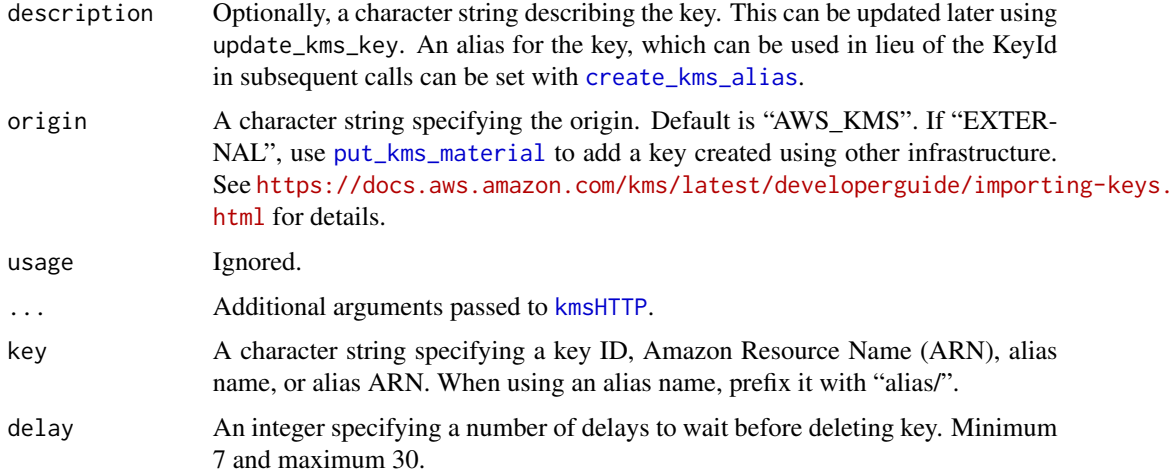

# Value

create\_kms\_key and get\_kms\_key return a list of class "aws\_kms\_key". delete\_kms\_key and undelete\_kms\_key return a logical.

# See Also

[list\\_kms\\_keys](#page-10-1), [create\\_kms\\_alias](#page-1-1), [disable\\_kms\\_key](#page-3-1), [encrypt](#page-5-1)

# Examples

```
## Not run:
 # create key
 k <- create_kms_key(description = "example")
 # get key
 get_kms_key(k)
 # delete in 30 days
 delete_kms_key(k, delay = 30)
## End(Not run)
```
enable\_kms\_key *Enable/Disable Encryption Key*

# <span id="page-3-1"></span>Description

Enable or disable a KMS encryption key

<span id="page-4-0"></span>enable\_kms\_rotation 5

# Usage

```
enable_kms_key(key, ...)
```

```
disable_kms_key(key, ...)
```
## Arguments

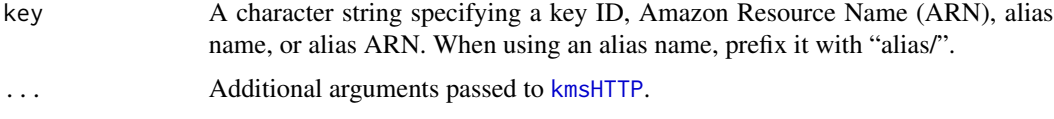

# See Also

[create\\_kms\\_key](#page-2-1), [list\\_kms\\_keys](#page-10-1)

# Examples

```
## Not run:
  # create key
  k <- create_kms_key(description = "example")
  # disable key
  disable_kms_key(k)
  # enable key
  enable_kms_key(k)
  # delete in 7 days
  delete_kms_key(k)
## End(Not run)
```
enable\_kms\_rotation *Enable/Disable Key Rotation*

# Description

Enable or disable a encryption key rotation

## Usage

```
enable_kms_rotation(key, ...)
disable_kms_rotation(key, ...)
```
get\_kms\_rotation(key, ...)

# <span id="page-5-0"></span>Arguments

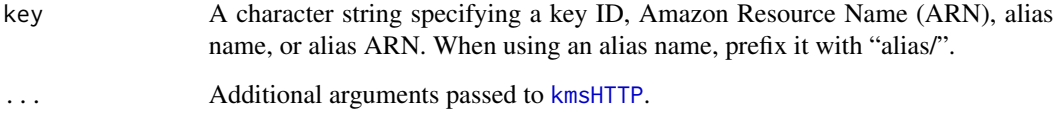

# See Also

[create\\_kms\\_key](#page-2-1), [list\\_kms\\_keys](#page-10-1)

# Examples

```
## Not run:
 # create key
 k <- create_kms_key(description = "example")
 # enable rotation
 enable_kms_rotation(k)
 # disable rotation
 disable_kms_rotation(k)
 # confirm rotation is disabled
 get_kms_rotation(k)
 # delete in 7 days
 delete_kms_key(k)
```
## End(Not run)

<span id="page-5-1"></span>encrypt *Perform encryption/decryption*

# <span id="page-5-2"></span>Description

Encrypt plain text into ciphertext, or the reverse

```
encrypt(text, key, encode = TRUE, ...)
decrypt(text, key, encode = TRUE, ...)
reencrypt(text, key, encode = TRUE, ...)
```
#### <span id="page-6-0"></span>encrypt 7 and 2008 and 2008 and 2008 and 2008 and 2008 and 2008 and 2008 and 2008 and 2008 and 2008 and 2008 and 2008 and 2008 and 2008 and 2008 and 2008 and 2008 and 2008 and 2008 and 2008 and 2008 and 2008 and 2008 and 2

# Arguments

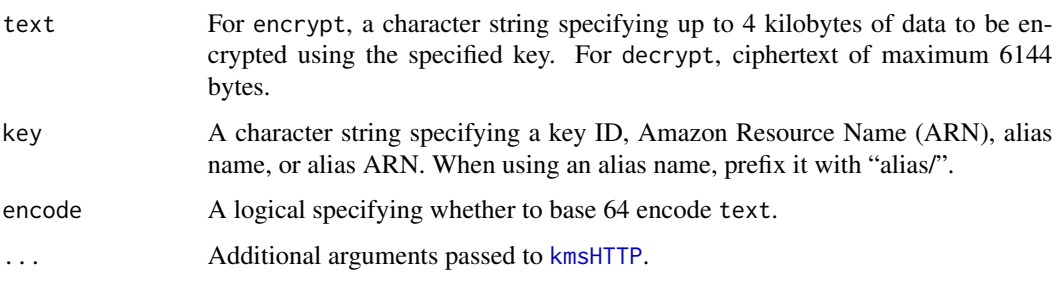

# Details

encrypt encrypts source text using a KMS key. decrypt reverses this process using the same key. reencrypt reencrypts an (encrypted) ciphertext using a new key. The purpose of these functions, according to AWS, to is encrypt and decrypt data keys (of the source created with [generate\\_data\\_key](#page-8-1)) rather than general purpose encryption given the relatively low upper limit on the size of text.

# Value

encrypt returns a base64-encoded binary object as a character string.

# See Also

[create\\_kms\\_key](#page-2-1), [generate\\_data\\_key](#page-8-1), [generate\\_blob](#page-7-1)

## Examples

```
## Not run:
 # create a key
 k <- create_kms_key()
 # encrypt
 tmp <- tempfile()
 cat("example test", file = tmp)
 (etext <- encrypt(tmp, k))
 # decrypt
 (dtext <- decrypt(etext, k, encode = FALSE))
 if (require("base64enc")) {
    rawToChar(base64enc::base64decode(dtext))
 }
 # cleanup
 delete_kms_key(k)
```
<span id="page-7-1"></span><span id="page-7-0"></span>

# Description

Generate a random byte string

# Usage

```
generate\_blob(bytes = 1, ...)
```
# Arguments

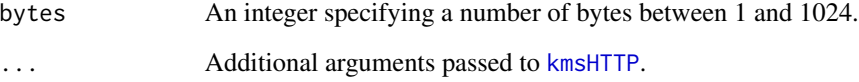

# Details

create\_kms\_alias creates an alias for KMS key, which can be used in place of the KeyId or ARN. A given key can have multiple aliases. delete\_kms\_alias deletes an named alias. update\_kms\_alias reassigns an alias to a new key.

# Value

A base64-encoded character string.

# See Also

[create\\_kms\\_key](#page-2-1), [encrypt](#page-5-1)

# Examples

```
## Not run:
 b <- generate_blob()
 if (require("base64enc")) {
    base64enc::base64decode(b)
 }
```
## End(Not run)

## <span id="page-8-1"></span><span id="page-8-0"></span>Description

Generate data keys for local encryption

# Usage

```
generate_data_key(key, spec = c("AES_256", "AES_128"), plaintext = TRUE, ...)
```
## Arguments

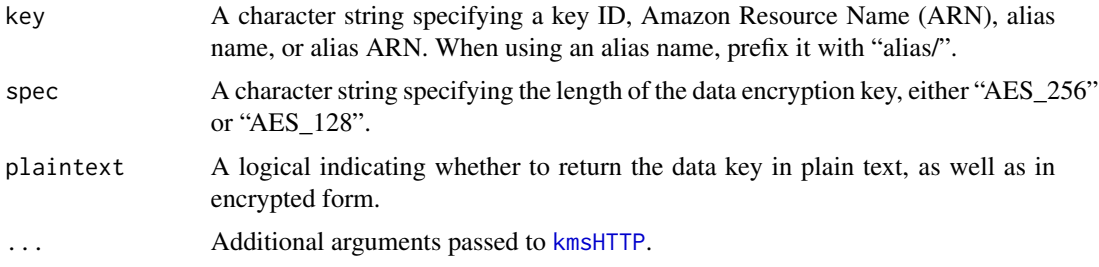

#### Details

This function generates and returns a "data key" for use in local encrption. The suggested workflow from AWS is to encrypt, do the following:

- 1. Use this operation (generate\_data\_key) to get a data encryption key.
- 2. Use the plaintext data encryption key (returned in the Plaintext field of the response) to encrypt data locally, then erase the plaintext data key from memory.
- 3. Store the encrypted data key (returned in the CiphertextBlob field of the response) alongside the locally encrypted data.

Then to decrypt locally:

- 1. Use [decrypt](#page-5-2) to decrypt the encrypted data key into a plaintext copy of the data key.
- 2. Use the plaintext data key to decrypt data locally, then erase the plaintext data key from memory.

## Value

encrypt returns a base64-encoded binary object as a character string.

# References

[https://docs.aws.amazon.com/kms/latest/APIReference/API\\_GenerateDataKey.html](https://docs.aws.amazon.com/kms/latest/APIReference/API_GenerateDataKey.html)

# See Also

[create\\_kms\\_key](#page-2-1), [generate\\_blob](#page-7-1)

# Examples

```
## Not run:
 # create a (CMK) key
 k <- create_kms_key()
 # generate a data key for local encryption
 datakey <- generate_data_key(key = k)
 ## encrypt something locally using datakey$Plaintext
 ## then delete the plaintext key
 datakey$Plaintext <- NULL
 # decrypt the encrypted data key
 datakey$Plaintext <- decrypt(datakey$CiphertextBlob, k, encode = FALSE)
 ## then use this to decrypt locally
 # cleanup
 delete_kms_key(k)
```

```
## End(Not run)
```
# <span id="page-9-1"></span>kmsHTTP *Execute AWS KMS API Request*

# Description

This is the workhorse function to execute calls to the KMS API.

```
kmsHTTP(
 action,
  query = list(),
 headers = list(),
 body = NULL,verbose = getOption("verbose", FALSE),
  region = Sys.getenv("AWS_DEFAULT_REGION", "us-east-1"),
 key = NULL,
  secret = NULL,
  session_token = NULL,
  ...
\mathcal{L}
```
<span id="page-9-0"></span>

# <span id="page-10-0"></span>list\_kms\_keys 11

# Arguments

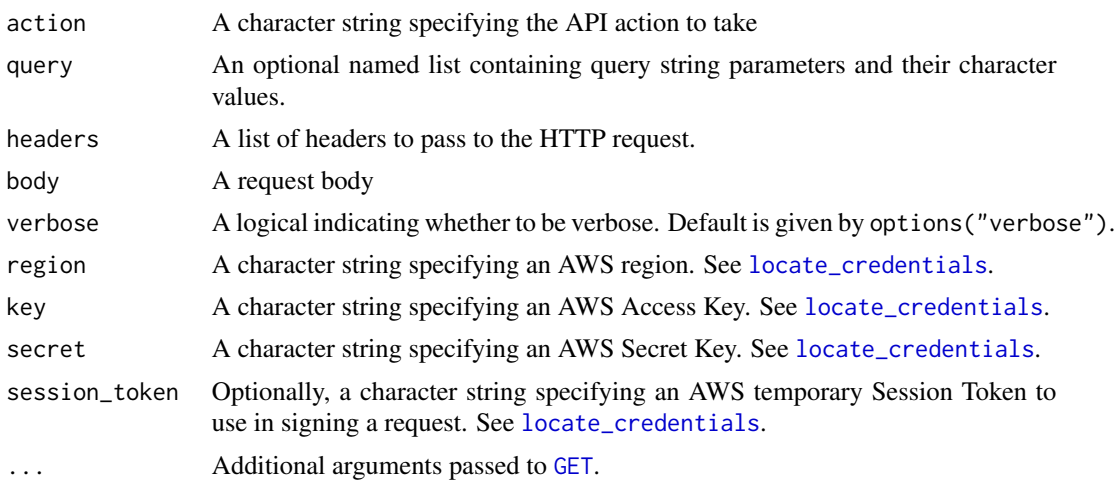

# Details

This function constructs and signs a KMS API request and returns the results thereof, or relevant debugging information in the case of error.

## Value

If successful, a named list. Otherwise, a data structure of class "aws-error" containing any error message(s) from AWS and information about the request attempt.

# Author(s)

Thomas J. Leeper

<span id="page-10-1"></span>list\_kms\_keys *List Encryption Keys*

# Description

List encryption keys in KMS

# Usage

 $list_{\text{LMS}_{\text{R}}$ keys(n = 100, marker = NULL, ...)

# Arguments

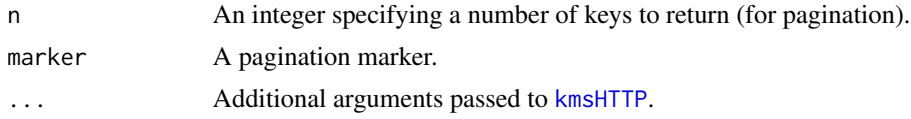

# Value

A data frame

# See Also

[get\\_kms\\_key](#page-2-2), [create\\_kms\\_key](#page-2-1), [delete\\_kms\\_key](#page-2-2)

# Examples

```
## Not run:
 list_kms_keys()
```
## End(Not run)

<span id="page-11-1"></span>put\_kms\_material *Put/Delete KMS Key Material*

# Description

Manage key material for "external" keys.

# Usage

```
put_kms_material(key, material, token, expires = TRUE, valid_to = NULL, ...)
delete_kms_material(key, ...)
get_material_parameters(
 key,
 algorithm = c("RSAES_PKCS1_V1_5", "RSAES_OAEP_SHA_1", "RSAES_OAEP_SHA_256"),
 spec = "RSA_2048",
  ...
)
```
# Arguments

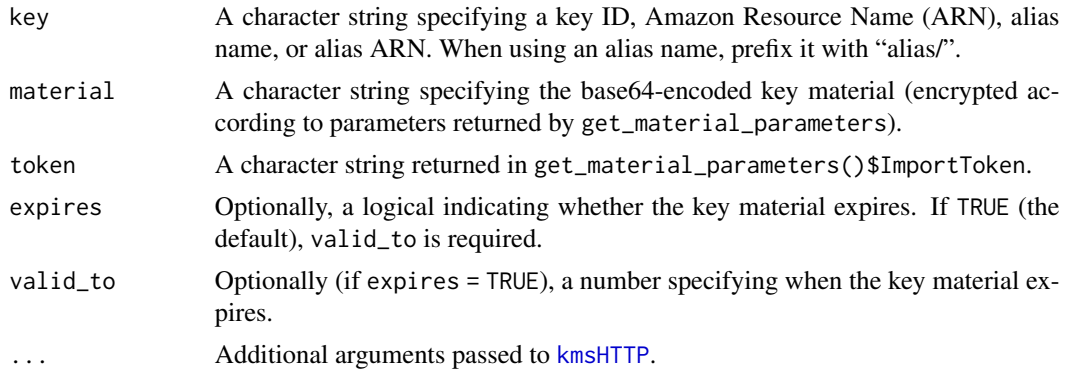

<span id="page-11-0"></span>

<span id="page-12-0"></span>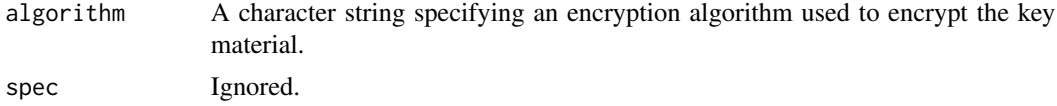

# Details

put\_kms\_material adds key material to an "external" KMS key, which can be created using create\_kms\_key. The import requires delete\_kms\_material deletes the imported material (but not the key itself).

# References

[https://docs.aws.amazon.com/kms/latest/developerguide/importing-keys-encrypt-ke](https://docs.aws.amazon.com/kms/latest/developerguide/importing-keys-encrypt-key-material.html)y-material. [html](https://docs.aws.amazon.com/kms/latest/developerguide/importing-keys-encrypt-key-material.html)

## See Also

[create\\_kms\\_key](#page-2-1)

# <span id="page-13-0"></span>Index

∗Topic package aws.kms-package, [2](#page-1-0) aws.kms *(*aws.kms-package*)*, [2](#page-1-0) aws.kms-package, [2](#page-1-0) create\_kms\_alias, [2,](#page-1-0) *[4](#page-3-0)* create\_kms\_key, *[2,](#page-1-0) [3](#page-2-0)*, [3,](#page-2-0) *[5–](#page-4-0)[8](#page-7-0)*, *[10](#page-9-0)*, *[12,](#page-11-0) [13](#page-12-0)* decrypt, *[2](#page-1-0)*, *[9](#page-8-0)* decrypt *(*encrypt*)*, [6](#page-5-0) delete\_kms\_alias *(*create\_kms\_alias*)*, [2](#page-1-0) delete\_kms\_key, *[3](#page-2-0)*, *[12](#page-11-0)* delete\_kms\_key *(*create\_kms\_key*)*, [3](#page-2-0) delete\_kms\_material *(*put\_kms\_material*)*, [12](#page-11-0) disable\_kms\_key, *[4](#page-3-0)* disable\_kms\_key *(*enable\_kms\_key*)*, [4](#page-3-0) disable\_kms\_rotation *(*enable\_kms\_rotation*)*, [5](#page-4-0) enable\_kms\_key, [4](#page-3-0) enable\_kms\_rotation, [5](#page-4-0) encrypt, *[2](#page-1-0)[–4](#page-3-0)*, [6,](#page-5-0) *[8](#page-7-0)* generate\_blob, *[2](#page-1-0)*, *[7](#page-6-0)*, [8,](#page-7-0) *[10](#page-9-0)* generate\_data\_key, *[7](#page-6-0)*, [9](#page-8-0) GET, *[11](#page-10-0)* get\_kms\_key, *[12](#page-11-0)* get\_kms\_key *(*create\_kms\_key*)*, [3](#page-2-0) get\_kms\_rotation *(*enable\_kms\_rotation*)*, [5](#page-4-0) get\_material\_parameters *(*put\_kms\_material*)*, [12](#page-11-0) kmsHTTP, *[3](#page-2-0)[–9](#page-8-0)*, [10,](#page-9-0) *[11,](#page-10-0) [12](#page-11-0)*

list\_kms\_aliases *(*create\_kms\_alias*)*, [2](#page-1-0) list\_kms\_keys, *[2](#page-1-0)*, *[4](#page-3-0)[–6](#page-5-0)*, [11](#page-10-0) locate\_credentials, *[11](#page-10-0)*

put\_kms\_material, *[4](#page-3-0)*, [12](#page-11-0)

reencrypt *(*encrypt*)*, [6](#page-5-0)

undelete\_kms\_key *(*create\_kms\_key*)*, [3](#page-2-0) update\_kms\_alias *(*create\_kms\_alias*)*, [2](#page-1-0) update\_kms\_key *(*create\_kms\_key*)*, [3](#page-2-0)